## Subproblem: How many intersection

# numIntPts Draw examples Decision logic

**∞**

 $\eta$ 

Subproblem: Locations of intersection

**Easier-to-solve special case:**

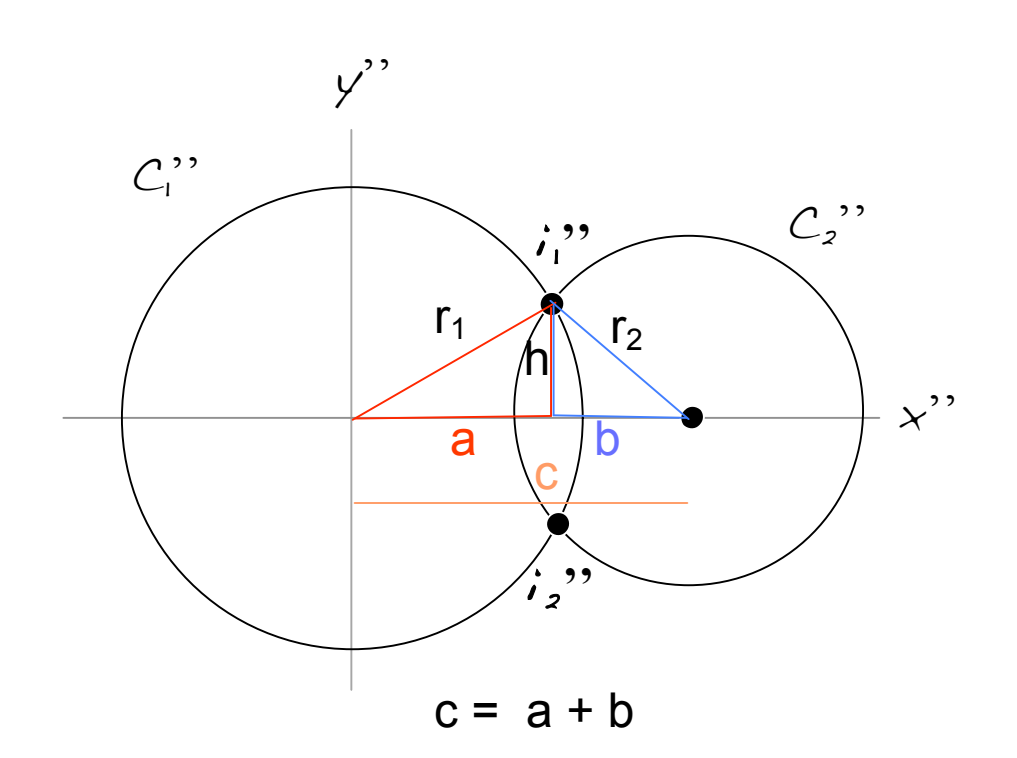

$$
a^{2} + h^{2} = r_{1}^{2}
$$
\n
$$
b^{2} + h^{2} = r_{2}^{2}
$$
\n
$$
a^{2} - b^{2} = r_{1}^{2} - r_{2}^{2}
$$
\n
$$
(a + b) (a - b) = r_{1}^{2} - r_{2}^{2}
$$
\n
$$
c (a - b) = r_{1}^{2} - r_{2}^{2}
$$
\n
$$
a - b = (r_{1}^{2} - r_{2}^{2}) / c
$$
\n
$$
a + b = c
$$
\n
$$
2a = c + (r_{1}^{2} - r_{2}^{2}) / c
$$
\n
$$
2a = c^{2}/c + (r_{1}^{2} - r_{2}^{2}) / c
$$
\n
$$
a = (c^{2} + r_{1}^{2} - r_{2}^{2}) / 2c
$$

c = 
$$
C_2
$$
".c.x  
a =  $(c^2 + r_1^2 - r_2^2) / 2c$   
h = sqrt  $(r_1^2 - a^2)$   
i<sub>1</sub>" = [a h]  
i<sub>2</sub>" = [a -h]

```
**** Number of Intersection Points Of 2 Circles **************
// a HELPER function for intersectionPtsOf(C1, C2) 
private static int numIntersectionPts(Circle C1, Circle C2) {
      if (identical(C1, C2)) return 3;
      if (Vec2.distance(C1.c, C2.c) == C1.r + C2.r) return 1;
      if (Vec2.distance(C1.c, C2.c) > C1.r + C2.r) return 0;
      if (Vec2.distance(C1.c, C2.c) == Math.abs(C1.r - C2.r)) return 1;
      if (Vec2.distance(C1.c, C2.c) < Math.abs(C1.r - C2.r)) return \emptyset;
      return 2; // default if not 0, 1 or 3
     }
//******************** intersection Points Of 2 Circles ****************************
public static int intersectionPtsOf (Circle C1, Circle C2, /*returns*/ Vec2 i1, Vec2 i2) {
     int numPts = numIntersectionPts(C1, C2);
     if (numPts == \theta || numPts == 3) return numPts; // no intersection points can be computed
     // transform problem into simpler special case
     Circle C2_p = Circle.translate(C1.c, C2); // shift to C1-local coordinates
     DirVec newXaxis = new DirVec(C2_p.c);
     Circle C2_pp = Circle.rotate(newXaxis, C2_p); // rotate: centers C2_pp on positive x-axis
     double c = C2 pp.c.x;
     double a = (c^*c + C1.r^*C1.r - C2.r^*C2.r) / (2^*c);double h = Math.sqrt(C1.r*C1.r - a * a);Vec2 i1_pp = new Vec2(a,h);
     Vec2 i2_pp = new Vec2(a,-h);
     // back-transform using Unrotate then Untranslate
     i1.copyFrom(Vec2.untranslate(C1.c, Vec2.unrotate(newXaxis,i1_pp)));
     i2.copyFrom(Vec2.untranslate(C1.c, Vec2.unrotate(newXaxis,i2_pp)));
     return numPts;
     }
```